# **Cours de Systèmes d'Exploitation**

## **Licence d'informatique**

## **Synchronisation et Communication inter-processus**

*Hafid Bourzoufi*

**Université de Valenciennes - ISTV**

### **Introduction**

Les processus concurrents s'exécutant dans le système d'exploitation peuvent être des processus coopératifs ou indépendants.

- ♦ Un processus est *indépendant* s'il n'affecte pas les autres processus ou ne peut pas être affecté par eux.
- ♦ Un processus qui ne partagent pas de données avec d'autres processus est indépendant
- ♦ Un processus est *coopératif* s'il peut affecter les autres processus en cours d'exécution ou être affecté par eux
- ♦ Un processus qui partage des données avec d'autres processus est un processus coopératif
- ♦ Les données partagées par les processus coopératifs peuvent se trouver en mémoire principale ou en mémoire secondaire dans un fichier
- ♦ Les accès concurrents à des données partagées peuvent produire des incohérences de données comme le montre l'exemple ci-dessous :

#### **Exemple**

Considérons la procédure suivante de mise à jour d'un compte bancaire d'un client. Pour simplifier, on considère qu'un compte est implémenté par un simple fichier qui contient le solde courant du client:

**Procedure** crediter\_compte( **entier** numero\_client, **entier** somme)

**entier** solde ;

#### **debut**

**fin**;

solde=lire\_dans\_fichier(numero\_client); /\* lecture du solde dans le fichier du client \*/  $\text{solde} = \text{solde} + \text{somme}$ :

ecrire dans fichier(numero client, solde) ; /\* écrire dans le fichier le nouveau solde \*/

Supposons maintenant que cette même procédure est exécutée simultanément par deux processus P0 et P1 dans un système d'exploitation à temps partagé. Sans faire aucune hypothèse sur la durée du quantum, on peut faire les exécution suivantes :

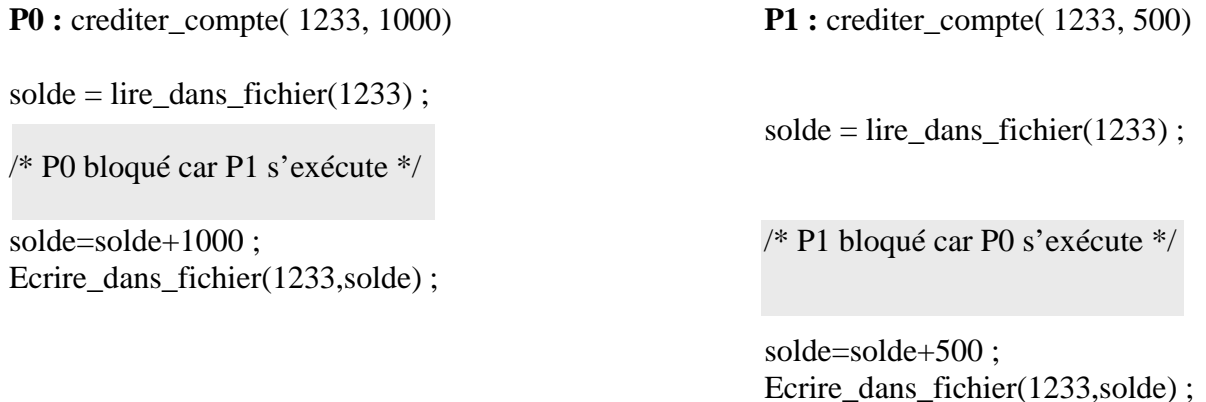

Comme le montre cet exemple, le résultat final n'est pas le résultat escompté (*le client a perdu 500F dans cet affaire*  $\odot$ *).* 

## **Sections critiques**

Le problème dans le programme précédent est dû aux conflits d'accès au même fichier. Ces accès sont en lecture et en écriture. Evidemment, il ne peut y avoir de conflit si les accès aux données ne sont qu'en lecture seule.

- ½ On appelle **section critique** la partie d'un programme où se produit le conflit d'accès
- ½ Comment éviter ces conflits d'accès ?
	- ♦ Il faut trouver un moyen d'interdire la lecture ou l'écriture des données partagées à plus d'un processus à la fois
	- ♦ Il faut une **exclusion mutuelle** qui empêche les autres processus d'accéder à des données partagées si celles-ci sont en train d'être utilisées par un processus
	- ♦ Dans l'exemple précédent, il faut obliger le processus P1 à attendre la terminaison de P0 avant d'exécuter à son tour la même procédure

## **Pour une bonne coopération entre processus**

Pour que les processus qui partagent des objets (données en mémoire centrale ou dans fichiers) puissent coopérer correctement et efficacement, quatre conditions sont nécessaires :

- 1. **Exclusion mutuelle** : deux processus ne peuvent être en même temps en section critique
- 2. **Famine** : aucun processus ne doit attendre trop longtemps avant d'entrer en section critique
- 3. **Interblocage** (*deadlock*) : aucun processus suspendu en dehors d'une section critique ne doit bloquer les autres d'y entrer . La dernière section sera consacrée à l'étude de ce problème
- 4. **Aucun hypothèse** ne doit être faite sur les vitesses relatives des processus

#### **Exclusion mutuelle par attente active**

- $\Box$  Un processus désirant entrer dans une section critique doit être mis en atente si la section critique devient libre
- $\Box$  Un processus quittant la section critique doit le signaler aux autres processus
- $\Box$  Protocole d'accès à une section critique :

 <entrer\_Section\_Critique> /\* attente si SC non libre \*/  $\leq$ Section Critique $>$  /\* Un seule processus en SC \*/ <Quitter\_Section\_Critique>

- $\Box$  L'attente peut être :
	- ½ **Active :** la procédure *entrer\_Section\_Critique* est une boucle dont la condition est un test qui porte sur des variables indiquant la présence ou non d'un processus en Section critique
	- ½ **Non active :** le processus passe dans l'état endormi et ne sera réveillé que lorsqu'il sera autorisé à entrer en section critique
- q Que contiennent les procédures *entrer\_Section\_Critique* et *quitter\_Section\_Critique ?*

## **1ère Solution : Masquage des interruptions**

- $\Box$  Le moyen le plus simple est que chaque processus puisse masquer les interruptions avant d'entrer en section critique
	- $\Rightarrow$  l'interruption horloge qui permet d'interrompre un processus lorsqu'il a épuisé son quantum (temps CPU), serait ignorée
	- $\Rightarrow$  plus de commutation de processus
- $\Box$  Lorsqu'un processus quitte la section critique, doit restaurer les interruptions
- $\Box$  Solution dangereuse en mode utilisateur :
	- ½ Si dans un processus, le programmeur a oublié de restaurer les interruptions, c'est la fin du système  $\odot$

#### **2ème solution : les variables de verrouillage**

- $\Box$  Un verrou est une variable binaire partagée qui indique la présence d'un processus en Section Critique :
	- $\Rightarrow$  si verrou = 0 alors la section critique est libre
	- $\Rightarrow$  si verrou = 1 alors la section critique est occupée

```
q Procédure entrer_Section_Critique () :
      void entrer_Section_Critique () {
      if (verrou == 0) verrou=1 ;
      else while (verrou == 1) ; \frac{4}{3} attente active \frac{k}{4}verrou=1 :
       }
```
- q Procédure *quitter\_Section\_Critique ()*  void quitter\_Section\_Critique () { verrou=0 ; }
- $\Box$  L'exclusion mutuelle n'est assurée que si le test et le positionnement du verrou est ininterruptible (sinon le verrou constitue une section critique)
	- $\Rightarrow$  Pour cela il faut disposer d'une instruction (test and set) qui teste et modifie le contenu d'un mot en mémoire centrale de façon indivisible.

### **3ème Solution : l'alternance**

- $\overline{Q}$  On utilise une variable partagée (tour) qui mémorise le numéro du processus autorisé à entrer en section critique
- $\Box$  Exemple d'utilisation pour N processus :
	- $\Rightarrow$  void entrer Section critique (int MonNumero) { while (tour  $!=$  monNumero); /\* attente active \*/ }
	- $\Rightarrow$  void quitter Section critique () { tour=(monNumero +1) % N : /\* au suivant ! \*/ }
- $\Box$  Avantage : simple et facile à utiliser
- q Inconvénient : problème de **famine**, un processus possédant *tour,* peut ne pas être intéressé immédiatement par la section critique

#### **Solution de** *Peterson* **(1981)**

 $\Box$  Pour le cas de deux processus P0 et P1 :

```
\#define FAUX 0
#define \, VRAI = 1\#define N 2
int tour ; /* à qui le tour */
int interesse[N] ; /* initialisé à FAUX */
void entrer Section Critique (int process) /* n° de processus : 0 ou 1*/
{
int autre ;
autre = 1-process ;
interesse[process]=VRAI ; /* indiquer qu'on est intéressé */
\text{tour} = \text{process}; \frac{1}{2} lever le drapeau */
while (tour == process && interesse[autre] == VRAI);
}
void quitter_Section_Critique(int process)
{
      interesse[process]=FAUX ;
}
```
□ Pourquoi l'exclusion mutuelle est assurée par cette solution?

Réponse : Considérons la situation où les deux processus appellent *entrer\_Section\_Critique* simultanément. Les deux processus sauvegarderont leur numéro dans la variable *tour*. La valeur sauvegardée en dernier efface la première. Le processus qui entrera en SC est celui qui a positionné la valeur *tour* en premier.

q Cette solution malgré qu'elle fonctionne bien, elle présente un gros inconvénient : elle basée sur l'attente active ; un processus ne pouvant entrer en SC utiliserait l'UC inutilement .

#### Solution évitant l'attente active

- □ **Idée :** un processus ne pouvant entrer en section critique, passe dans un état endormi, et sera réveillé lorsqu'il pourra y entrer.
	- $\Rightarrow$  nécessite un mécanisme de réveil
	- $\Rightarrow$  Le SE fournit deux appels système :
		- Sleep (dormir) qui suspend le processus appelant
		- Wakeup (réveiller) qui réveille le processus donné en argument
- $\Box$  Application au modèle Producteur/Consommateur

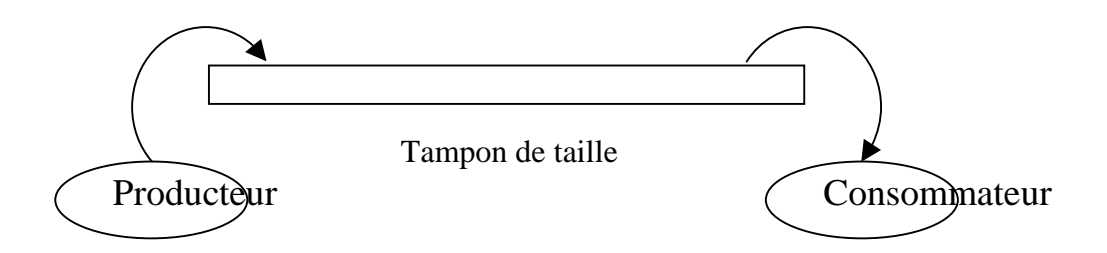

- ♦ Les deux processus coopèrent en partageant un même tampon
	- $\Rightarrow$  Le producteur produit des objets qu'il dépose dans le tampon
	- $\Rightarrow$  Le consommateur retire des objets du tampon pour les consommer
- ♦ **Conflits**
	- $\Rightarrow$  Le producteur veut déposer un objet alors que le tampon est déjà plein
	- $\Rightarrow$  Le consommateur veut retirer un objet du tampon alors que celui-ci est vide
	- $\Rightarrow$  Le producteur et le consommateur ne doivent pas accéder simultanément au tampon

#### Code des processus producteur et consommateur

```
#define N 100 /* nbre d'emplacement ds tampon */
int compteur = 0; /* nbre d'objets ds tampon */
void producteur () {
while (VRAI) {
     produire_objet(…) ;
     if (compteur == N) sleep ();
     mettre_objet(…) ;
     computer = computer + 1;
     if (compteur == 1)
          wakeup(consommateur) ;
     }
}
void consommateur () {
while (TRUE) {
     if (compteur == 0) sleep();
     retirer_objet(…)
     computer = computer - 1;
     if (compteur == N-1)
          wakeup (producteur) ;
     consommer_objet(...) ;
     }
}
```
- ♦ Analyse de cette solution :
	- 1. L'accès à la variable *compteur* n'est pas protégé, ce qui peut entraîner des incohérences dans les valeurs prises par cette variable
	- 2. Réveils perdus : c'est le principal défaut de ce mécanisme. Un signal wakeup envoyé à un processus qui ne dort pas (encore) est perdu.

Université de Valenciennes - ISTV H.Bourzoufi